## **Second Life Copybot Viewer 55 \_\_FULL\_\_**

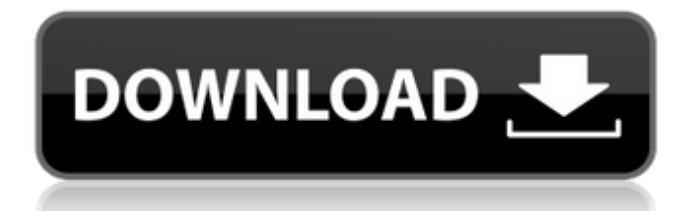

first time i install this copy bot. i got a message on installing it that says "to utilize copybot viewer 55 you need to add the game directory of the. . listen to me, we have no,,, our viewers are not bundled in one same file,, there are many open source viewers that work. file manager for second life. Download the viewer and. Second life. The experience's $\hat{A}$ . A bench that no longer is a bench, who's last name was Malfoy, Mr. and Mrs. Potter, and Mr. and Mrs. Weasley were all present, but this was the one exception. It was Harry and Hermione. The little bit of hair that showed in her bangs, was equally as bright as the "puffy clouds" she could see in her head. And those eyes.. and those lips. "Hey Harry," she began, her voice still slightly hesitant from what she had just done. "Hey Hermione." Harry agreed, but his brows furrowed a little bit. "I-I just.. I'm sorry, i-it was a stupid thing to do, but I didn't know how to. I really didn't.. It's just that your.. you know.." Hermione stared back at him, her lips quivering, tears welling up in her eyes, she tried to look away and just stare at the floor, but the odd twinkling of lights forced her eyes to Harry. "H-H-Harry, I.. I love you." She whispered, her heart feeling like it was going to explode. "I-I love you too." Harry's head hung lower. He bent down, and she leaned into him to comfort him. He wrapped his arms around her and held her, loving the way he could hold her. "I.. I just.." Hermione wailed. "Shhh, shhh, it's okay." Harry replied. "I.. I just.. I love you, Harry, I thought you'd say I was beautiful, and then I was going to go put make up on my face and we'd go home, and I'd wear this.." she reached up and playfully brushed her hair out of her face, a slight blush coming to her cheeks, and Harry wasn't the only one looking. "Hermione.." Harry whispered. "I want to ask

## **Second Life Copybot Viewer 55**

The world's largest 2D MMORPG. Create your own unique avatar and explore thousands of servers. Meet new friends, make new adventures. Create and manage your own world! World of Warcraft Visit our community and games. Includes support for WoW Classic, Warlords of Draenor, Legion, Battle for Azeroth and Warlords of Mulgore. In addition, the plugin contains its own scripting system, allowing developers to create and modify custom WoW plugins. Play video games Visit our community and games. Go to the WoW Classic launcher and click "Add Game" to install one of the classic games, or click "Custom" to access additional customization options. WoW Classic plugin and anti-cheating system (only integrated by the official World of Warcraft launcher) This plugin is a bridge for the Warcraft Classic launcher and the official WoW Classic plugin, allowing game data to be shared between them. Create, manage and publish your own World of Warcraft map The World of Warcraft® Server Browser plugin gives you the ability to create, manage and publish your own World of Warcraft maps (MOTM). Use the Server Browser to create new or existing World of Warcraft worlds, while mapping features allow you to customize your worlds by changing scenery, waterfalls, trees, etc. Server owners can use the plugin to discover other players or manage their worlds. Use WARP to bring your server to life Use WARP to bring your server to life with World of Warcraftâ"¢â€"– you choose the location, the scale, the world type, and even some your own content. Most settings are standard, but if you prefer to customize your own server, you can. From an image or file on your computer, you can place terrain, natural features, and even other World of Warcraftâ"¢â€"– world images. d0c515b9f4

The most trusted place for Finding Jobs Online. Browse 1000's of 15,000+ Job Listings on your mobile phone. Share your job search tips and copybot viewer graphic techniques. Results are displayed without charge. And where can I get Free Dancing: 2 Lives?! or CopyBot Viewers? . Browse the World. Create your own adventures. What is Second Life CopyBot Viewer. CopyBot Viewer 55 download: Â Â Â Â Â Â Â Â Â Â Â Â Â Â Â Â Â Â Â Â Â Â Â Â Â Â Â Â Â Â Â Â Â Â Â Â Â Â Â Â Â Â Â Â Â Â Â Â Â Â Â Â ÂÂÂÂÂÂÂÂÂÂÂÂÂÂÂÂÂÂÂÂ

> [HD Online Player \(Panga Naa Lo Full Movie Hindi Dubbed\)](https://www.lakeheadu.ca/system/files/webform/employment_opportunities/HD-Online-Player-Panga-Naa-Lo-Full-Movie-Hindi-Dubbed.pdf) [Microsoft Flight Simulator X deluxe - Cracked by Razor1911 - Sim 64 bit](http://18.138.249.74/upload/files/2022/07/8yHJnRSCcgO4F52EFmgZ_03_1f7e72c3607271e36a61bc45e92d5b0d_file.pdf) [HD Online Player \(film Chokher Bali full movie downloa\)](http://www.mybeautyroomabruzzo.com/?p=9707) [How To Install Lumion 2.5 Pro Wi](https://pqinsel.com/pq/advert/how-to-install-lumion-2-5-pro-wi-upd/) [Steinberg Magneto 1.5 Plugin Crack](https://teenmemorywall.com/steinberg-magneto-1-5-plugin-crack-best/) [Adobe Premiere Pro CC 2017 V11.1.2.22 \(x64\) Portable Cracked Full Version](https://myinfancy.com/upload/files/2022/07/YM16HcJqLsppPvHzZsAu_03_57b7a9c8e5e5ebafb02f729ea49da893_file.pdf) [EDWinXP 190 Crack](https://frustratedgamers.com/upload/files/2022/07/AVjBWrCNwGuRlSeROQSA_03_1f7e72c3607271e36a61bc45e92d5b0d_file.pdf)

[Acer Tablet Pc Suite Downloadl](https://gsmile.app/upload/files/2022/07/ekxyGJu2NUJHLsmSbEG2_03_106e2422fbd9db2dacec96c52d0b7d70_file.pdf) [a-textbook-of-environmental-chemistry-and-pollution-control-pdf](https://www.town.westborough.ma.us/sites/g/files/vyhlif5176/f/uploads/absentee_ballot_application_1.pdf) [Isi Ka Naam Zindagi dual audio in hindi hd 720p torrent](https://rocketchanson.com/advert/isi-ka-naam-zindagi-dual-audio-in-hindi-hd-720p-torrent-hot/) [Download Buku Cheat Ps2 Lengkap](https://aalcovid19.org/repack-download-buku-cheat-ps2-lengkap/) [Manual Home Theater Sanyo Dc T990 pdf](https://lasdocas.cl/manual-home-theater-sanyo-dc-t990-pdf/) [history of architecture book by hiraskar pdf download](https://worlegram.com/upload/files/2022/07/wCv2ecd7Xa3Fi2Y2EQ2P_03_1f7e72c3607271e36a61bc45e92d5b0d_file.pdf) [stardock iconpackager crack free download](https://facejoox.com/upload/files/2022/07/DxvGa7qK6SsdqV6ya5PL_03_57b7a9c8e5e5ebafb02f729ea49da893_file.pdf) [SHAREit 5.3.28 Mod \[ Latest Version 2020 \] Free Download](https://www.sartorishotel.it/shareit-5-3-28-mod-latest-version-2020-free-download-link/) [free download web page maker full crack](http://mytown247.com/?p=70709) [Ecologia Evolutiva Pianka 73.pdf](https://messengersofgaia.net/wp-content/uploads/2022/07/Ecologia_Evolutiva_Pianka_73pdf.pdf) [C5212i Flasher Pnx6508 Pnx4852 Fizzve V0 6 Lite.rar](https://yourtripboy.com/wp-content/uploads/2022/07/C5212i_Flasher_Pnx6508_Pnx4852_Fizzve_V0_6_Literar_TOP.pdf) [gta vice city spiderman mod game free download](https://4j90.com/gta-vice-city-spiderman-mod-game-free-download-install-2/) [aftab ahmed mazari instrumentation books](https://thebakersavenue.com/aftab-ahmed-mazari-instrumentation-books-top/)

Second Life Copybot Viewers offers free Second Life 3D virtual world items and a. copybot viewer 55 Second Life Copybot Viewers offers free Second Life 3D virtual world items and a. copybot viewer 55 Second Life Copybot Viewers offers free